## **Columns as Variables**

When using a [formula,](https://wiki.almworks.com/display/structure054/Formula+Columns) you can assign a variable to reference another column in the structure, including another formula column.

To assign a variable to another column, look for the **Used in Columns** section of the attribute selection drop-down.

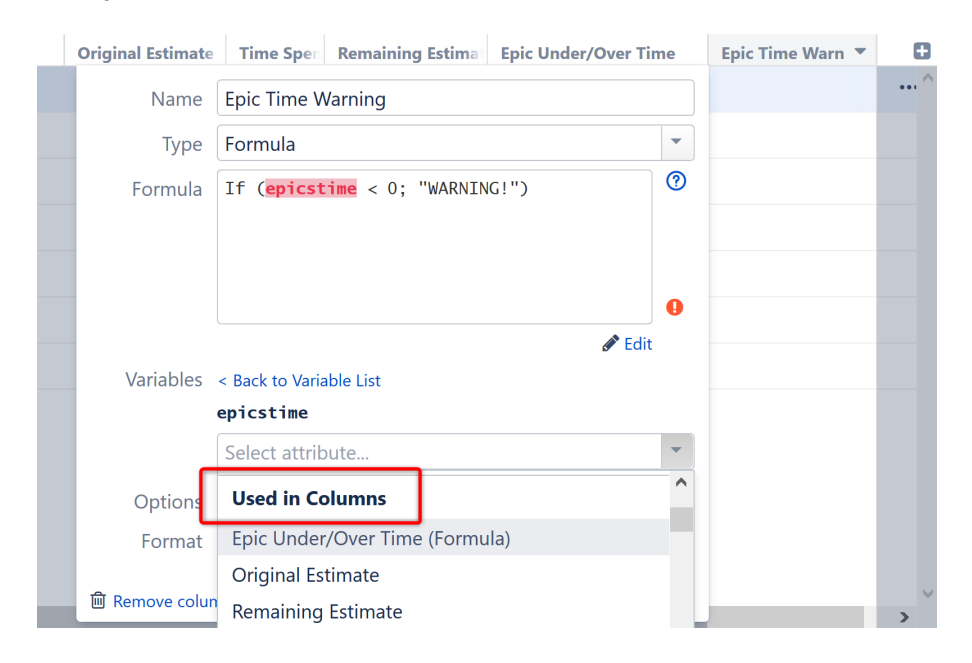

## Copied, Not Linked

The **Used in Column** attribute copies the existing column. It does not link to that column. This means:

- You can remove the original column without affecting your new formula. The calculations will continue to work just as they did at the moment you first configured the variable.
- If you update the original column and want that update reflected in your new column, you need to reassign the variable.

In the example above, we created a variable to track the results from the **Epics Under/Over Time** formula we created in our [Formula Column](https://wiki.almworks.com/display/structure054/Formula+Columns)  O) [article.](https://wiki.almworks.com/display/structure054/Formula+Columns) If the original formula resulted in a negative value, this column will list a simple "WARNING" text flag. (You could also make this flag more effective with [Wiki Markup!](https://wiki.almworks.com/display/structure054/Wiki+Markup+in+Formula+Columns))

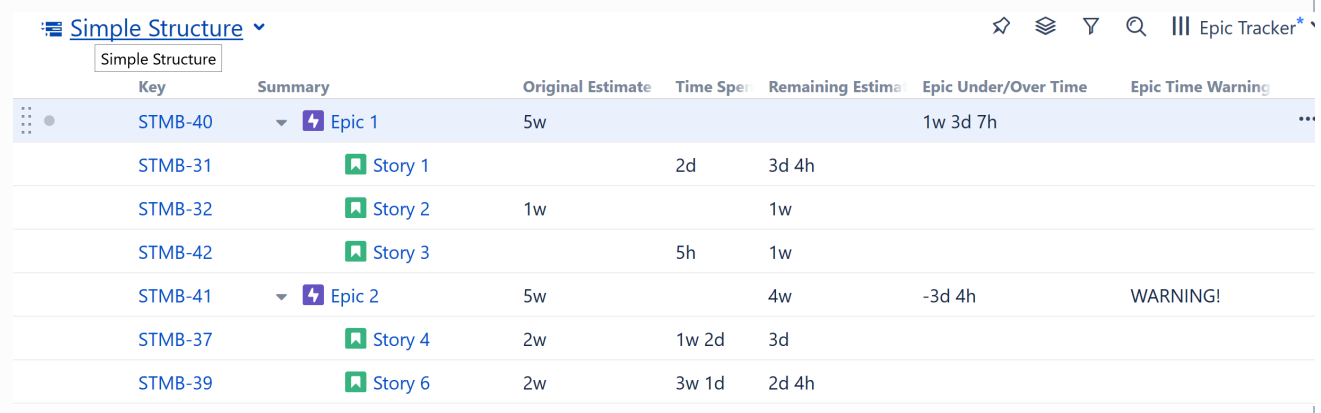

Once we've created this new formula, we could delete our original Epic Under/Over Time column (if we wanted to). The Epic Time Warning column will still give us a warning whenever we've spent too much time on a particular epic, because the new column (Epic Time Warning) continues to do all the calculations the original column did, even though the original column no longer exists!